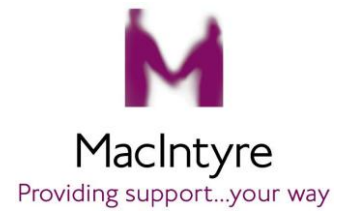

To making sponsorship giving easier, MacIntyre has signed up with Virgin Money Giving, a not-for-profit organisation which collects funds and Gift Aid on your behalf and pays the money straight to MacIntyre.

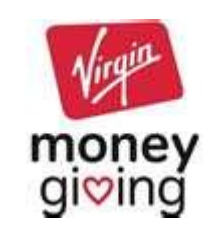

We can set up a sponsorship page on your behalf or you can do it yourself by following these steps:

- Go to the Virgin Money Giving website:<http://uk.virginmoneygiving.com/giving/>
- Click on Sign In (top right hand corner of screen)
- **•** You will need to either sign in using any existing details, or register as a new user
- Click on 'Start Fundraising'
- Select an option, eg Organised Event (eg London Marathon, MK Marathon), or Personal Challenge
- **My Personal Challenge:** 
	- o *"How long after the event would you like to carry on collecting sponsorship money?*" we suggest you select One Month
	- o *"Are you fundraising on your own or with other people"* we suggest you select Just Me
- My Charity
	- o "*Charity Name*": type MacIntyre then click search to set MacIntyre up as your nominated charity
	- o *"Has your charity contributed to the cost of your event*" select No
- **My Fundraising Page click on Create My Page** 
	- o Change page title
	- o Upload your photo
	- $\circ$  About You this can be customised to say something about why you are doing this event
	- o Save
		- o Under Preview Page, select Save then go to Next
- My Page
	- o "*Would you like to include your own personal thank you message on this email":* we recommend you do this so any sponsors receive an immediate acknowledgement of their donation. You will also receive an email each time someone makes a donation via your page

Now select Create My Page and your fundraising page is complete!

## **Help**

If you need any help in setting this up, please contact Jenny Edwards at MacIntyre on 07920135929 or 01908 357012, email [fund@macintyrecharity.org](mailto:fund@macintyrecharity.org) or take a look at the Virgin Money Giving Help Guides on the home page of their website.

## **How it works**

Here's a quick overview of how Virgin Money Giving works:

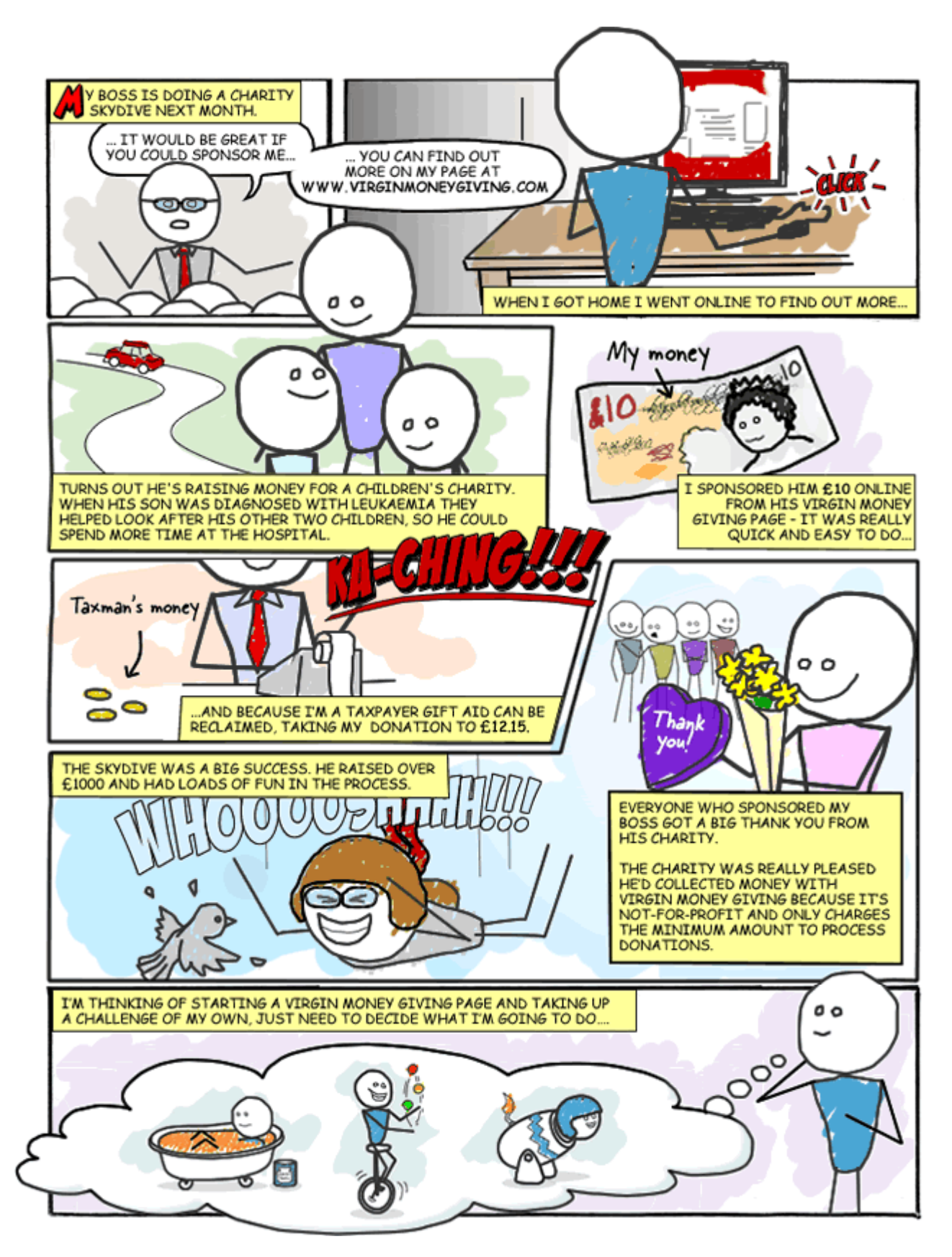